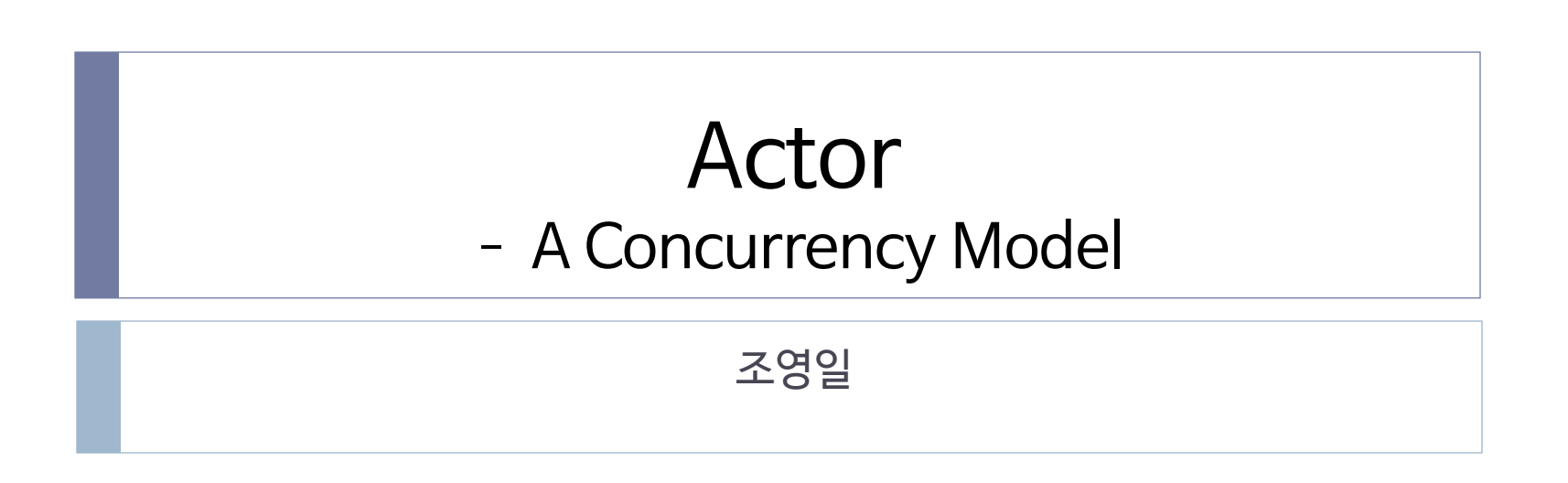

## 목차

### } 소개

- ▶ Concurrency Model
- ▶ Actor Model
- ▶ Erlang Grammar
	- } variable
	- $\blacktriangleright$  function

### ▶ Actor in Erlang

- $\blacktriangleright$  echo server
- ▶ temperature converter
- ▶ Real world implementations
	- ▶ Some examples
- } 정리

### $\rightarrow$  장단점

### Background

### ▶ 오늘날의 컴퓨팅 환경

- ▶ CPU clock은 더 이상 높아지지 않음
- ▶ 대신 core의 수가 급격한 속도로 늘어나고 있음
- } Multi-thread programming
	- ▶ MT-safe하지 않은 기능들이 존재함
		- ▶ 레거시 시스템 라이브러리 뿐만 아니라 대부분의 애플리케이션 서버들이 동시성을 고려하지 않고 작성됨
	- ▶ 동기화해야 하는 자원이 존재하기 마련임
	- ▶ 로직 오류가 발생하거나 동시성이 떨어지게 되어 있음

Concurrency Model

- ▶ 프로세스나 쓰레드를 어떻게 동시에 잘 실행시킬까를 고민 해서 만든 방식
- ▶ "Shared-state Model"
	- ▶ "synchronized"
		- **▶ critical section or lock**
	- } 문제점
		- ▶ multi-thread programming이 어렵고 확장성이 떨어짐
		- ▶ locking은 전반적인 효율성을 떨어뜨림

# 7 Concurrency Models

- ▶ Thread & Locks
- ▶ Functional Programming
	- ▶ mutable state를 제거. 쓰레드 안전 보장. 병렬처리 용이성
- $\triangleright$  Clojure Way separating identity and state
	- ▶ 명령형과 함수형의 결합. atomic/persistent(multiversion) 자료구 조. identity와 state 분리
- ▶ Actor
	- ▶ 지리적 분산, 장애 허용. 탄력성
- } CSP(Communicating Sequential Process)
	- ▶ Actor와 비슷하지만 채널을 이용. 비동기 go block
- ▶ Data Parallelism
	- ▶ GPU를 이용한 병렬처리
- } Lambda Architecture
	- ▶ Map&Reduce, Streaming. Batch & Realtime

## Actor Model

- ▶ A concurrency model
	- ▶ no shared state
	- **I** lightweight process
	- **async message passing**
	- ▶ mailbox
		- } pattern matching

without lock

 $==$ thread

== message queue

# Erlang

- ▶ Functional, dynamic typing language
- ▶ History
	- } in 1986 at Ericsson
	- **for nonstop system**
	- ▶ open sourced in 1998
- } Actors are part of the language

## Basic Grammar

### } Variable

#### ▶ not assignment but matching & side effect

- $\blacktriangleright$  Value = 4.
- } Value.
- } Value = 6. \*\* exception error
- $\rightarrow$  Tuple
	- } \* Literal in lowercase
	- $\triangleright$  Stooges = {larry, curly, moe}.
	- $[$  {S1, S2, S3} = {larry, curly, moe}.

} List

- $\triangleright$  List =  $[1, 2, 3].$
- $\blacktriangleright$  [First, Rest] = List.

## Basic Grammar

### ▶ Function

- $\rightarrow$  definition
	- ▶ Square =  $fun(X)$  ->  $X^*X$  end.
- $\triangleright$  call

D

- $\blacktriangleright$  Square(5).
- $\triangleright$  compiling
	- } -module(mymath).
	- $\rightarrow$  -export([square/1, fib/1]).
	- $\rightarrow$  fib(0) -> 0;
	- $\rightarrow$  fib(1) -> 1;
	- $\triangleright$  fib(N) when N>1 -> fib(N-1) + fib(N-2).
	- } c(mymath.erl).
	- $\blacktriangleright$  mymath.fib(7).

## Actor in Erlang

#### ▶ Process spawning & Message Passing

- } -module(echo).
- } -export([start/0]).
- $\rightarrow$  loop() ->

```
} receive { Sender, Num } ->
```

```
} Sender ! Num, loop()
```

```
\blacktriangleright end.
```

```
\triangleright start() -> spawn(fun loop/0).
```

```
\triangleright c(echo).
```

```
\triangleright Pid = echo:start().
```

```
} Pid ! { self(), 42 }.
```
} receive Value -> Value end.

## Actor in Erlang

} Idiom

- ▶ Actor는 보통 tail recursion의 형태로 만들어짐
- ▶ 상태(state)
	- } 함수 파라미터로 전달되고 (필요하면) 재귀 호출에서 변경됨
	- } \* 저장되지 않고 흘러다님

# Actor in Erlang

#### ▶ More complicated example

- } -module(temperature).
- } -export([temperatureConverter/0]).
- } temperatureConverter() ->
	- □ receive
		- $\Box$  {toF, C} -> io:format("~p C is ~p F~n", [C, 32+C\*9/5]), temperatureConverter();
		- $\Box$  {toC, F} -> io:format("~p F is ~p C~n", [F, (F-32)\*5/9]), temperatureConverter();
		- $\Box$  {stop} -> io:format("Stopping~n");
		- $\Box$  Other -> io:format("Unknown: ~p~n", [Other]), temperatureConverter()

```
\square end.
```
- } c(temperature).
- } Pid = spawn(fun temperature:temperatureConverter/0).
- } Pid ! { toC, 32 }.
- } Pid ! { toF, 100 }.
- $\triangleright$  Pid ! { stop }.

# Real World Implementations

### ▶ Erlang

- ▶ -> ejabberd (Jabber/XMPP)
- $\rightarrow$  -> RabbitMQ (AMQP)
- $\rightarrow$  -> Facebook Chat
- $\rightarrow$  -> CouchDB

### $\rightarrow$  Scala

- **in standard library (deprecated in 2.10)**
- } Vert.x, Akka, Reactors.IO
- } Java
	- } Vert.x, Akka, Reactors.IO, Orbit, Quasar, Actor, Jetlang, JActor, S4, Korus, ActorFoundry, Peernetic, Ateji PX
- $\blacktriangleright$  Python
	- } Pulsar, Thespian, Pykka, PARLEY

## Example

### } 가위바위보

- ▶ Coodinator
	- ▶ Start라는 메시지를 받아서
	- ▶ Player1과 2를 thread로 만들고
	- ▶ play라는 메시지를 전달
- ▶ Player 1,2
	- $\rightarrow$  throw라는 메시지를 전달

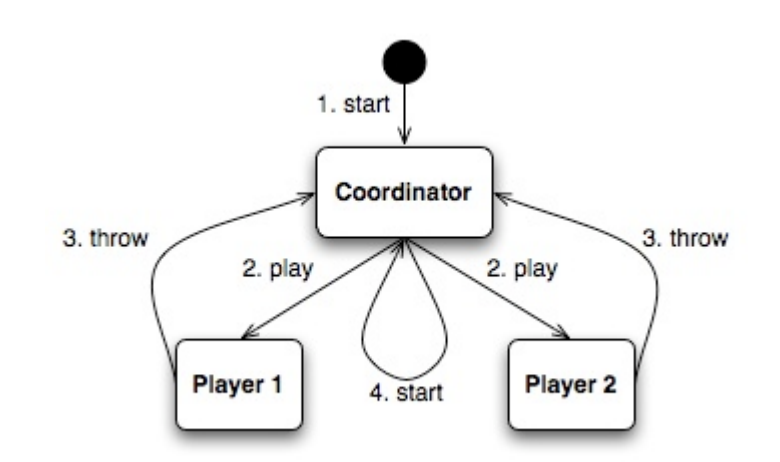

## Scala example

- } class **Player**() extends Actor {
- $\rightarrow$  def act() {
- } // message handling loop
- } }
- } }
- } abstract case class **Move**
- } case object Rock extends Move
- } case object Paper extends Move
- } case object Scissors extends Move
- } // message
- } case object **Start**
- } case class **Play(sender:Actor**)
- } case class **Throw(player:Actor**, move:Move)

## Scala example

```
} class Coordinator() extends Actor {
\rightarrow def act() {
       val player1 = new Player().start
       val player2 = new Player().start
       } loop {
         } react {
           case Start \Rightarrow {
              } player1 ! Play(self)
              } player2 ! Play(self)
\rightarrow }
            case Throw(playerA, throwA) => {
              } react {
                case Throw(playerB, throwB) => {
                   } announce(playerA, throwA, playerB, throwB)
                  self ! Start
\qquad \qquad \}\rightarrow }
}<sup>-----------------</sup>}
} …
```
## Kilim example

 $\begin{matrix} \bullet & \bullet \\ \bullet & \bullet \end{matrix}$ 

메시지

채널

 $\begin{matrix} \bullet & \bullet \\ \bullet & \bullet \end{matrix}$ 

} }

} }

} }

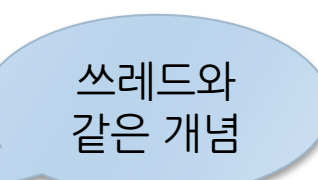

- } public class Player extends **Task** {
- private static final Random RANDOM = new Random();
- private final String name;

} private final **Mailbox**<PlayMessage> inbox;

} public Player(String name, Mailbox<PlayMessage> inbox) {

 $this.name = name;$  this. $inbox = inbox;$ 

```
} public void execute() throws Pausable {
```

```
while(true) \{
```
PlayMessage message =  $inbox.get()$ ;

```
} message.getResponseMailbox().putnb(
```

```
} new ThrowMessage(name, randomMove()));
```

```
} private Move randomMove() {
```
} return Move.values()[RANDOM.nextInt(Move.values().length)];

## ActorFoundry example

- } public class Player extends Actor {
- $\rightarrow$  // etc
- } **@message** public void play(ActorName coordinator) {
- } send(coordinator, "playerThrows", name, randomMove());
- } }
- } }

## 정리

### ▶ Actorl Model의 장점

- ▶ shared-state가 아니므로 concurrency level을 극대화할 수 있음
- } Abstraction
	- ▶ 복잡한 application programming이 필요없음
- ▶ 기존 방식의 문제점을 해결
	- $\triangleright$  race condition
	- } deadlock
	- $\triangleright$  starvation
	- $\triangleright$  live locks
- ▶ massive multi-core 환경에 적합함

## 정리

### ▶ Actor Model의 단점

- ▶ trasaction이 필요한 곳에서는 부족함
- async하므로 global consensus를 얻기 어려움
- ▶ 문제를 잘게 쪼개는 것이 늘 쉽진 않음
- ▶ 상속이나 구조에 대한 직접적인 개념이 존재하지 않음
- ▶ 분산환경에서는 메시지 통신이 많이 필요함
- ▶ 필연적으로 동적 타이핑이라서 정적 타이핑의 장점을 얻을 수 없 음
	- ▶ 정적 분석을 통한 최적화
	- ▶ 메모리 요구사항 파악
- } 메시지 순서 때문에 Stack 구조와 맞지 않음

### References

- ▶ Understanding actor concurrency, Part 1: Actors in Erlang - JavaWorld
- ▶ Understanding actor concurrency, Part 2: Actors on the JVM - JavaWorld
- **Erlang Programming Language**
- ▶ Erlang's actor model
- ▶ The Actor Model Towards Better Concurrency
- ▶ Why has the actor model not succeeded?
- } http://logonjava.blogspot.kr/2010/09/concurrentprocessing-actor-model.html

### } Thank You!

 $\blacktriangleright$